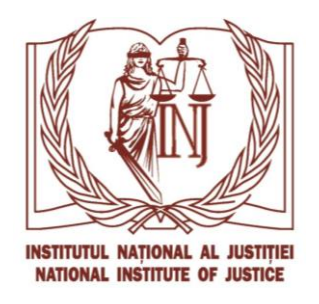

 **"A P R O B" Șef Direcție instruire și cercetare Ecaterina POPA**

## **SEMINAR**

## **Utilizarea tehnologiilor informaționale în ajutorul grefierului/asistentului judiciar**

## **22 octombrie 2021, ora 09:00 ONLINE**

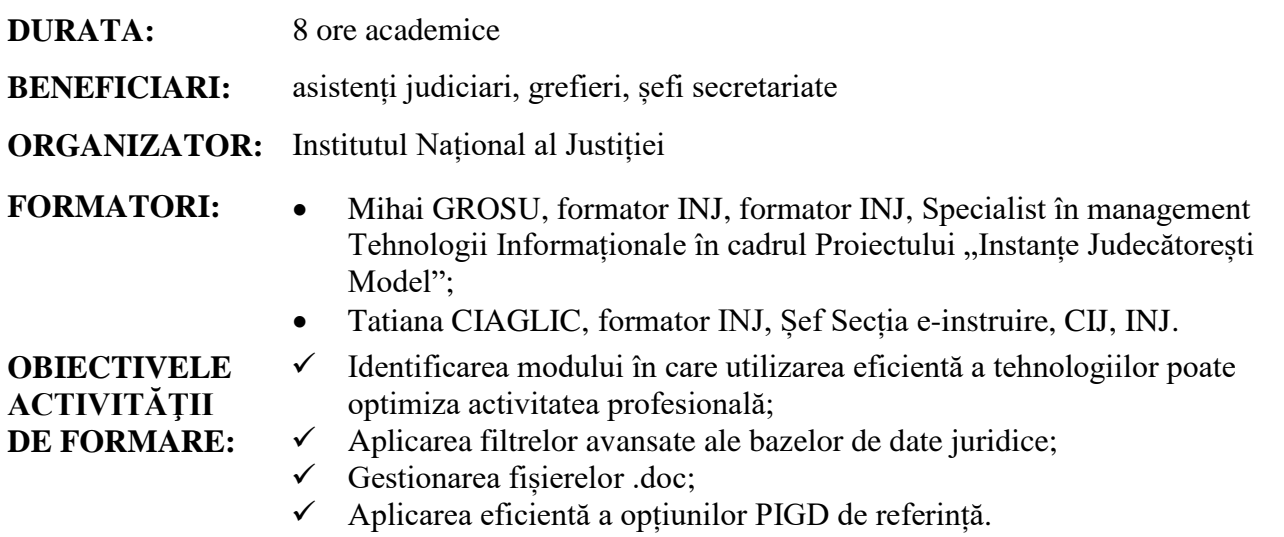

## **AGENDĂ**

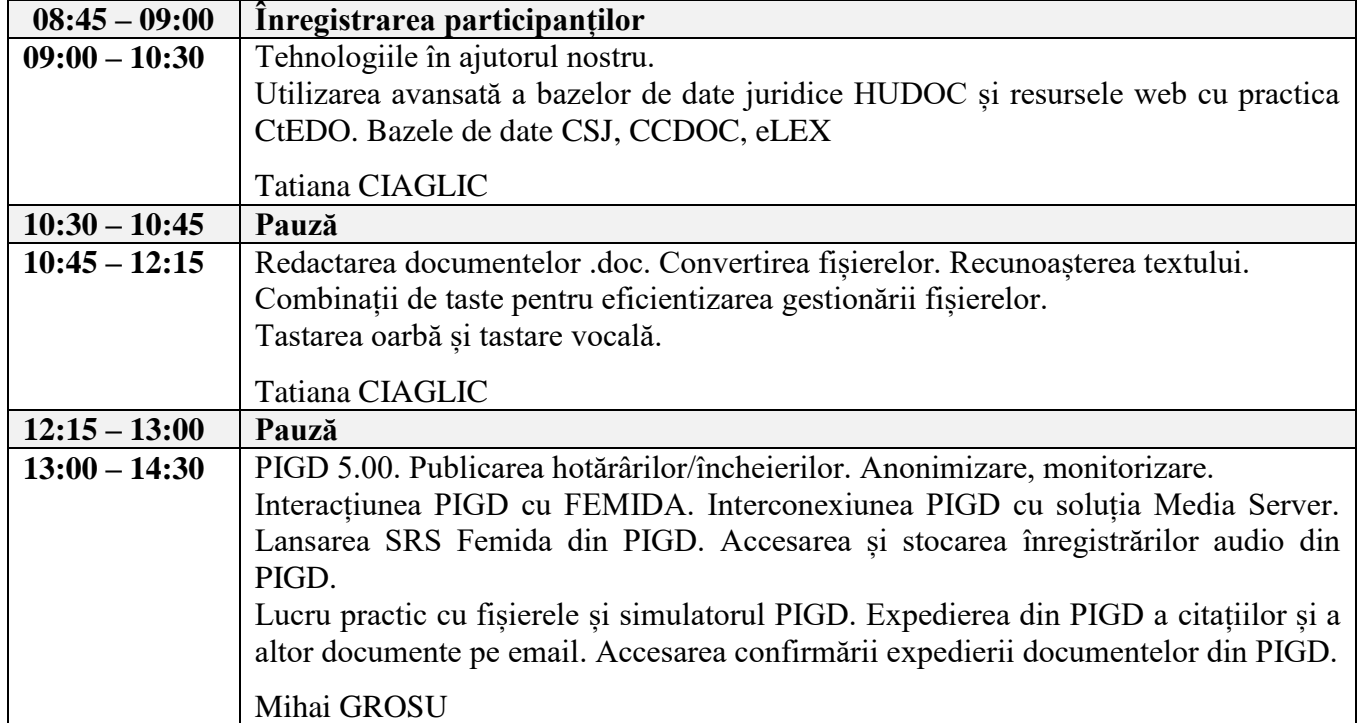

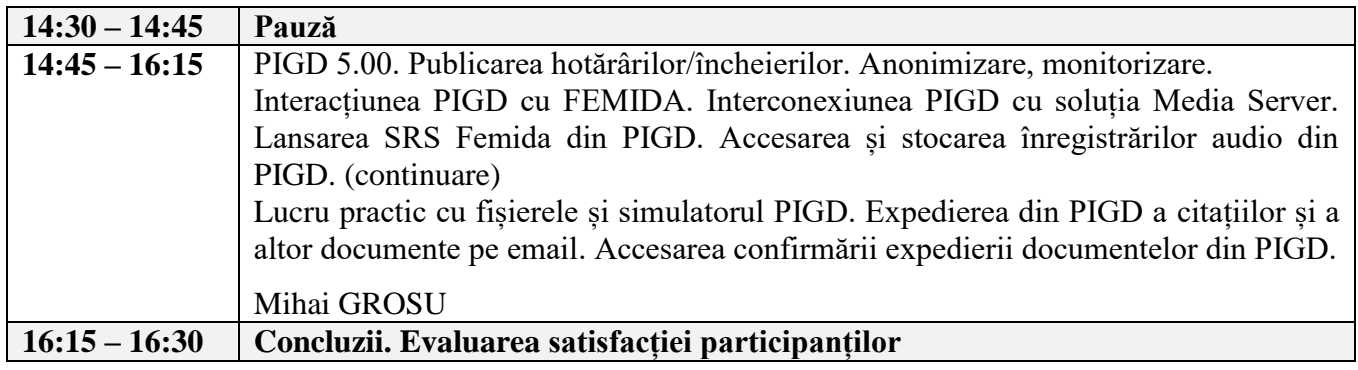